## AJA Diskover Media Edition

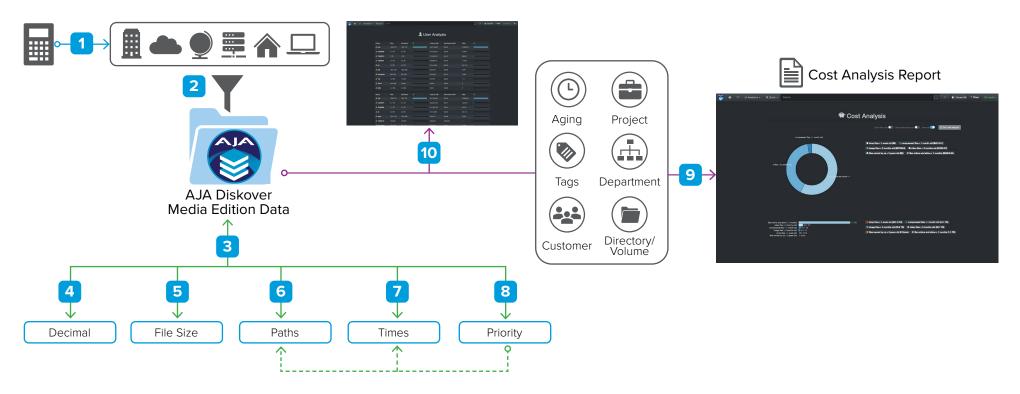

- Client needs to establish if they want to use global cost per GB\* or assign custom costs. See #5 and #6 for the latter. In either case, costs\* are estimated independent of the AJA Diskover Media Edition software and are simply configured into the AJA Diskover Media Edition application.
- 2 Costs\* estimates can be entered as a global value or on a per storage volume basis, see #5 for the later.

- Cost calculations can be granularly controlled based on configurable parameters.
- Costs can be calculated either on a base 10 (decimal system) or base 2 (binary).
- 5 Costs can be calculated by either actual file size (size) or amount of space file consumes on storage (slze\_du).
- If different cost per storage volume or directory is desired, the cost per path is entered at this stage, overriding the global cost entered at #2.
- 7 Different costs can also be configured by the aging of files (ex: mtime, atime, ctime).
- 8 When AJA Diskover Media Edition is looking for costs and a match is in both #5/paths and #6/times, the priority between paths and times is selected at this stage. Costs In #5 and #6 will not be added.
- 9 Costs analysis queries can be customized with one or several criteria to achieve your business objectives, ex: project, customer, aging.tags, storage volume, etc.
- 10 The cost associated with files, directories, users, etc. is also available in other views throughout Diskover like the Search page and User Analysis.
  - \* Cost/GB: Calculation of the storage casts are estimated outside of Diskover. Beside the costof the storage itself, other factors can be compounded, for example: electr/clty, square footage, Sys Admin salary, AJA Diskover Media Edition's annual subscription cost, etc.

## Storage Cost Configuration Overview

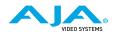